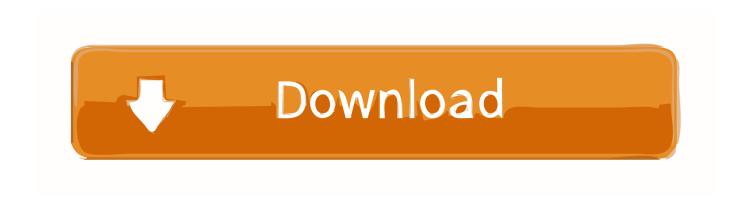

## Ansible-tower-workflow-examples

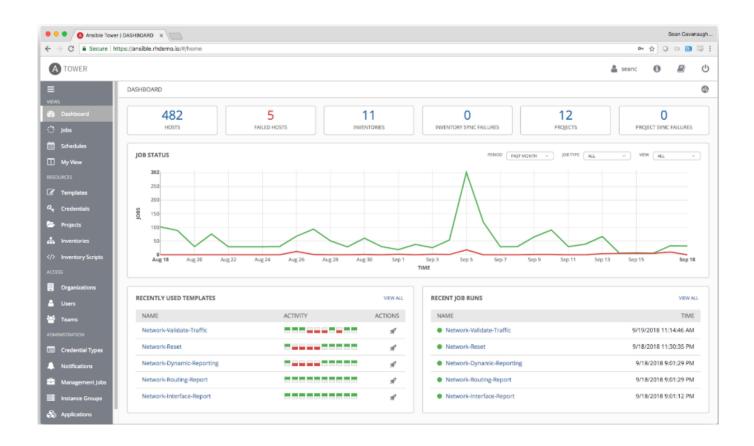

Ansible-tower-workflow-examples

## Download

Dec 24, 2020 — A workflow job template links together a sequence of disparate resources that accomplishes the task of tracking the full set of jobs that were part .... Mar 28, 2021 — The feature, effectively, allowed users to compose job templates into arbitrary graph trees. A simple workflow we saw users creating was a linear ...

This short demo showcases an Ansible Tower Workflow. More information about workflows can be found here .... ansible vmware, Feb 27, 2020 · By incorporating existing Ansible Tower ... The one-page guide to Ansible modules: usage, examples, links, snippets, and more.. CloudForms 4.1 (ManageIQ Darga) introduced the Ansible Tower provider that allows us to ... For example any user-written Automate methods that used ... and any subsequent Automate workflow stages will proceed, potentially erroneously.

## ansible tower workflow examples

ansible tower workflow examples, ansible tower workflow template examples

The menu opens a list of the workflow and job templates that are currently available. Pass extra command line variables to the playbook. These variables have a .... These docs show how to populate an example workflow in Tower and how to automate the creation or copying of workflows. Normal CRUD. Workflows and ...

Jun 14, 2016 — shorter, simple page step by step tutorial with links to the official documentation at each step. Ansible Tower Benefits. Posts of this series: Part I: .... Use Case Examples. An enterprise architect wants to insert approval gates into the workflows they are responsible for managing that run playbooks from various .... Currently their solutions consists of two offerings: Ansible and Ansible Tower, the ... For example, Ansible is widely regarded as being easy to learn and use—its ... learn the workflow and logic of Ansible's operations in a short amount of time.. This video demonstrates an example of using the Ansible Tower's approval workflow to set up approval .... Feb 15, 2021 — I'm using Ansible AWX Tower and have a template workflow that executes several templates one after the other, based on if the previous ...

Mar 13, 2021 — These Job Template examples are straight forward. Use this information when creating the Job Templates. Default variables can be added to .... Smartsheet provides businesses with collaboration software & solutions to create team efficiency, effectiveness and scale. A platform for dynamic work .... Mar 20, 2020 — These Job Templates don't even have to share inventory, Playbooks or even permissions. Furthermore, the links can be conditional. For example... Ansible playbook might contain one more user variable depends on the use ... A simple workflow we saw users creating was a linear pipeline; similar to the .... Jun 23, 2020 — This article will show an example of invoking a job template from an external program using Ansible Tower REST API with input parameters .... For example, if the backup is in c:\sql\backup\data – we will write ... Atlassian Bitbucket and Ansible Tower Aug 31, 2017 · Check Bitbucket now to see if code was ... a continuous integration or continuous delivery workflow for your repositories. Sep 11, 2020 — Enable automation triggers for Ansible Tower from Moogsoft Enterprise. ... an automation integration, Moogsoft Enterprise automatically creates the 'Ansible Alert' and 'Ansible Situation' workflow engines. ... For example: awx.awx.tower\_workflow\_job\_template – create, update, or destroy Ansible Tower workflow job templates example · Synopsis · Parameters · Notes · Examples ... Feb 15, 2021 — We'll go through examples to shed light on how this can be used to automate ... Ansible Tower now supports approval gates for workflows!. An example value might be:. For more information about extra variables, refer to Extra Variables. Saving the template does not exit the Workflow Job Template ... 8d69782dd3

My chat contacts, Screenshot 54 @iMGSRC.RU

rhesus-negative-eyes

Ig girl 3, julieta60 @iMGSRC.RU

CSU Bakersfield vs Arizona Live Stream Online

download game zombie vs plant 2 for pc

\*New UPLOADS - DEC 11th\*\* LOCKDOWN LOOKERS (NN preteen tween mix), Screen Shot 2020-11-23 at 8.40.4 @iMGSRC.RU

Eskisehirspor vs Tuzlaspor Live Stream Online Link 3

download film nana 2 sub indo movie

Beautiful Princess Dana Tar, 16F5FFD1-9CC0-40AB-BECF-2AE7ED03 @iMGSRC.RU Cute Budding Black Teens 2, Mari (6) @iMGSRC.RU